Fiche 7 - Les expansions du nom

Cliquer sur la ressource choisie :

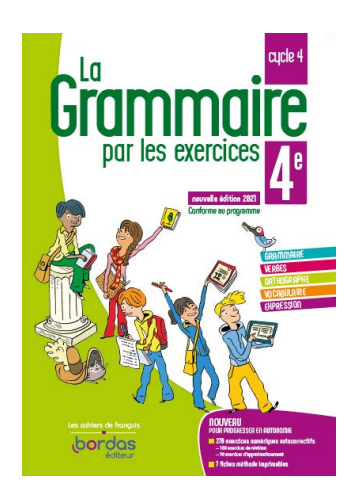

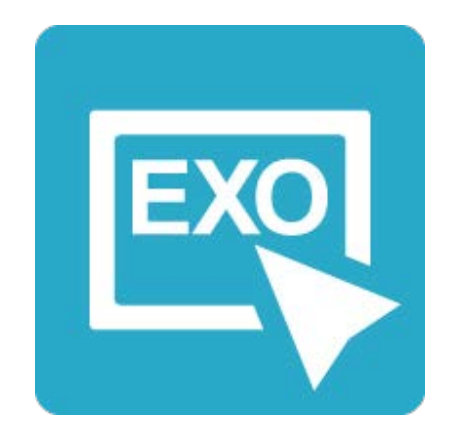

## **[Pour commencer en douceur](https://applets.directplateforme.com/Bordas/bbe/9782047338230/733823_fiche07_en_douceur/index.html)**

Exercices interactifs - Fiche 7

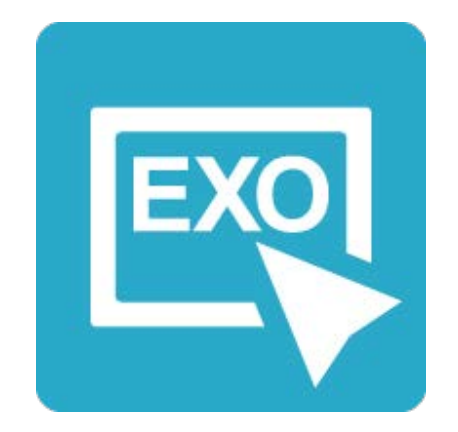

**Pour aller plus loin** [Exercices interactifs - Fiche 7](https://applets.directplateforme.com/Bordas/bbe/9782047338230/733823_fiche07_plus_loin/index.html)